# Mathematics 231

Lecture 26 Liam O'Brien

#### Announcements

 $\overline{2}$ 

4

#### ■ Reading

1

3

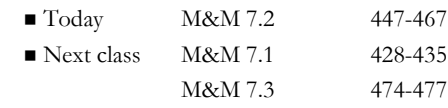

### Topics

Hypothesis testing for comparing two means

### Comparison of Two Population Means

- So far, we have considered the comparison of the mean of a single population to some null value,  $\mu_0$ .
- However, many times we want to compare the means from two different populations,  $\mu_1$  and  $\mu_2$ .
- Example: Comparison of means for a treatment and control group; developed vs. developing countries, etc.
- Ordinarily, we want to know if  $\mu_1$  and  $\mu_2$  are equal.

### Comparison of Two Population Means

- Given SRSs from the two populations,  $\mu_1$  and  $\mu_2$  can be estimated by their respective sample means.
- Question: Is the difference in sample means so large that it is unlikely to have occurred by chance alone?
- To answer this, the form of the test statistic depends on how the data were collected:

5

7

- 1. Independent samples
- 2. Paired samples

### Independent Samples

- The two underlying populations of interest are independent.
- The population distributions are assumed to be normal.
- Given SRSs of size  $n_1$  from population 1, and  $n_2$ from population 2, we want to test:

 $H_0: \mu_1 = \mu_2$  against  $H_A: \mu_1 \neq \mu_2$ 

 If the two population means are identical, we would expect the sample means to be relatively close to each other.

6

8

### Independent Samples

We would want to reject H<sub>0</sub>:  $\mu_1 = \mu_2$  if  $\bar{x}_1$  and  $\bar{x}_2$ are too far apart, or eqivalently, if  $\overline{x}_1 - \overline{x}_2$  is far from 0.  $\sigma_1$  and  $\sigma_2$  may or may not be equal. Note: The standard deviations of the two populations Need to c onsider two cases:

(1) Equal standard deviations:  $\sigma_1 = \sigma_2 = \sigma$ (2) Unequal standard deviations:  $\sigma_1 \neq \sigma_2$ 

### Independent Samples: Equal Sds

To evaluate  $H_0: \mu_1 = \mu_2$ , use test statistic

$$
=\frac{(\overline{x}_1-\overline{x}_2)-(\mu_1-\mu_2)}{\sqrt{s_p^2\left(\frac{1}{n_1}+\frac{1}{n_2}\right)}}.
$$

*t*

Where 
$$
s_p^2 = \frac{(n_1 - 1)s_1^2 + (n_2 - 1)s_2^2}{n_1 + n_2 - 2}
$$

is a pooled, or combined, estimate of  $\sigma^2$ .

## Independent Samples: Equal Sds

 $2^2 - (n_1 - 1)s_1^2 + (n_2 - 1)s_2^2$ 1 2 a better estimate of  $\sigma^2$ . The pooled estimate  $s_p^2 = \frac{(n_1 - 1)s_1^2 + (n_2 - 1)s_2^2}{n_1 + n_2 - 2}$ combines information from both samples to produce  $=\frac{(n_1-1)s_1^2+(n_2-1)}{n_1+n_2-2}$ 

This is sensible since  $s_1^2$  and  $s_2^2$  estimate the same thing.

9

Independent Samples: Equal Sds

10

12

Under H<sub>0</sub>: 
$$
\mu_1 = \mu_2
$$
, the test statistic  
\n
$$
t = \frac{(\overline{x}_1 - \overline{x}_2) - (\mu_1 - \mu_2)}{\sqrt{s_p^2 \left(\frac{1}{n_1} + \frac{1}{n_2}\right)}}
$$

has a t-distribution with  $n_1 + n_2 - 2$  df.

This is called a two-sample t-test.

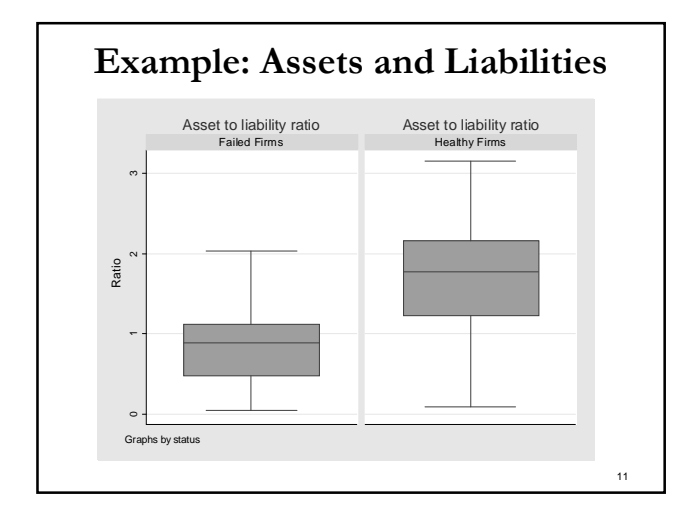

### Example: Assets and Liabilities

 $n_1 = 68$  $\bar{x}_1 = 1.73$  $s_1 = 0.639$  $n_{2} = 33$  $\bar{x}_2 = 0.824$  $s_2 = 0.481$ Among the healty firms: Among the failed firms:

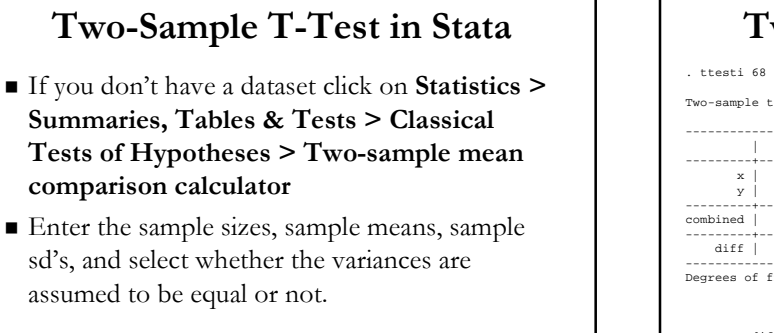

13

15

### 14 Two-Sample T-Test in Stata . ttesti 68 1.72 0.639 33 0.824 0.481 Two-sample t test with equal variances ------------------------------------------------------------------------------ | Obs Mean Std. Err. Std. Dev. [95% Conf. Interval] ---------+-------------------------------------------------------------------- x | 68 1.72 .0774901 .639 1.565329 1.874671 y | 33 .824 .0837314 .481 .6534448 .9945552 ---------+-------------------------------------------------------------------- combined | 101 1.427248 .0721645 .725244 1.284075 1.57042 ---------+------------------------------------------------------------------- diff | .896 .1257124 .6465593 1.145441 ------------------------------------------------------------------------------ Degrees of freedom: 99  $Ho: mean(x) - mean(y) = diff = 0$ Ha: diff < 0 Ha: diff != 0 Ha: diff > 0<br>t = 7.1274 t = 7.1274 t = 7.1274<br>P < t = 1.0000 P > |t| = 0.0000 P > t = 0.0000

### Example: Assets and Liabilities

- Since  $p < 0.001$ , we can reject H<sub>0</sub> in favor of H<sub>A</sub>.
- $\blacksquare$  Note: We can construct a 95% CI for  $\mu_1$   $\mu_2$ .

$$
(\overline{x}_1 - \overline{x}_2) \pm t^* \sqrt{s_p^2 \left( \frac{1}{n_1} + \frac{1}{n_2} \right)} = (0.657, 1.15)
$$

where  $t^*$  is a t-multipler with  $n_1 + n_2 - 2$  df

### Example: Assets and Liabilities

■ The test statistic is,

$$
s_p^2 = \frac{(68-1)(0.639)^2 + (33-1)(0.481)^2}{68+33-2} = 0.352
$$
  

$$
t = \frac{\overline{x}_1 - \overline{x}_2}{\sqrt{s_p^2 \left(\frac{1}{n_1} + \frac{1}{n_2}\right)}} = \frac{1.72 - 0.824}{\sqrt{0.352 \left(\frac{1}{68} + \frac{1}{33}\right)}} = 7.12
$$

#### Independent Samples: Unequal SDs

To evaluate  $H_0: \mu_1 = \mu_2$  use the test statistic,

$$
t = \frac{(\overline{x}_1 - \overline{x}_2) - (\mu_1 - \mu_2)}{\sqrt{\left(\frac{s_1^2}{n_1} + \frac{s_2^2}{n_2}\right)}}
$$

There is no common estimate for the standard deviation.

17

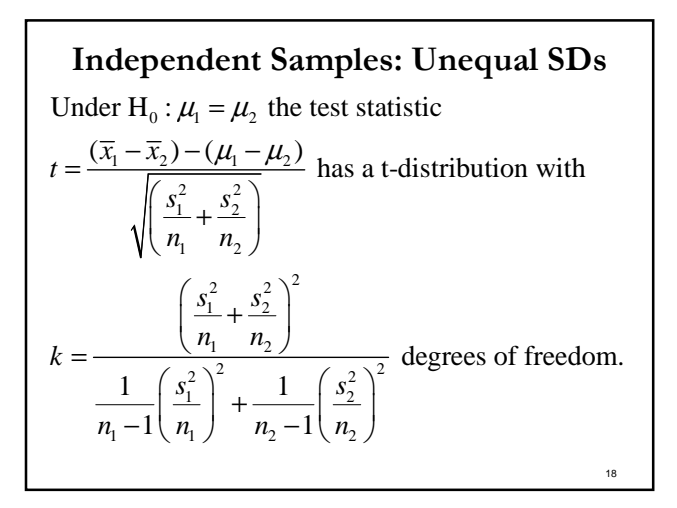

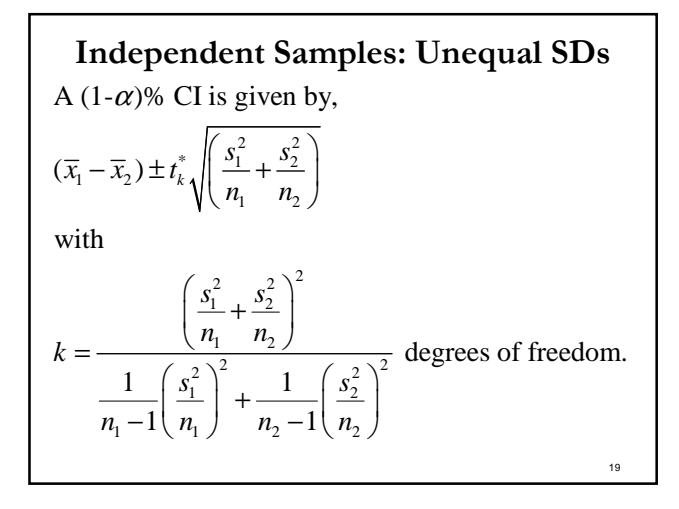

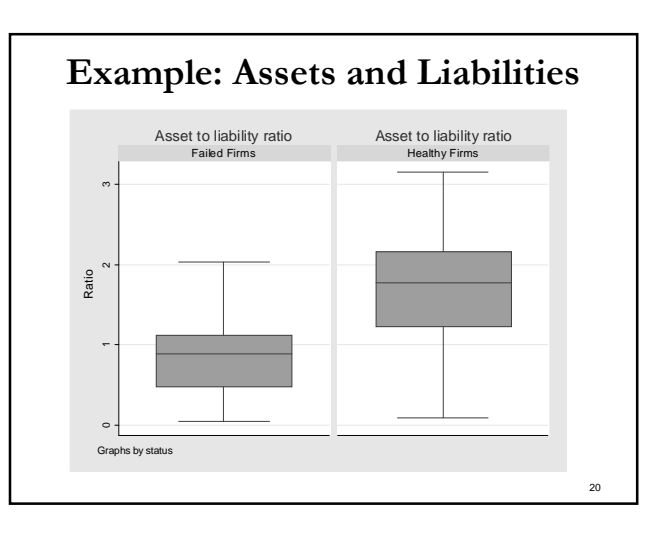

## Example: Assets and Liabilities

- Since  $p < 0.001$ , we can reject H<sub>0</sub> in favor of H<sub>A</sub>.
- $\blacksquare$  Note: We can construct a 95% CI for  $\mu_1$   $\mu_2$ .

$$
(\overline{x}_1 - \overline{x}_2) \pm t^* \sqrt{\left(\frac{s_1^2}{n_1} + \frac{s_2^2}{n_2}\right)} = (0.670, 1.12)
$$

where  $t^*$  is a t-multiplier with k df.

Example: Assets and Liabilities

■ The test statistic is,

21

$$
t = \frac{\overline{x}_1 - \overline{x}_2}{\sqrt{\frac{s_1^2}{n_1} + \frac{s_2^2}{n_2}}} = \frac{1.72 - 0.824}{\sqrt{\frac{0.639^2}{68} + \frac{0.481^2}{33}}} = 7.86
$$

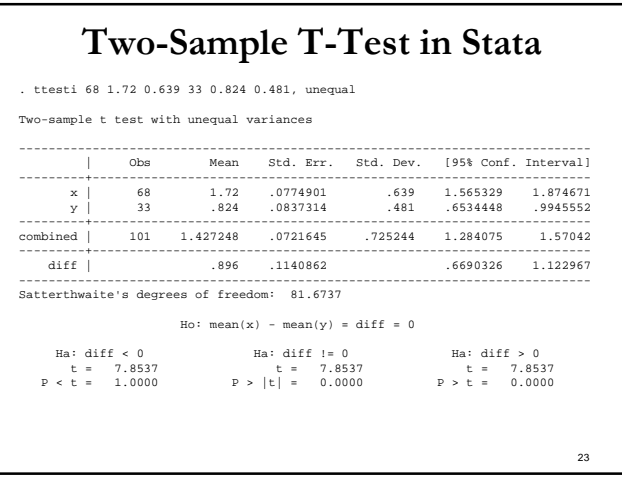